PULLING IN CONTENT WITH OU TAGS & 'DATA FILES'

> Jesse Clark, Webmaster University of Northern Colorado (UNC) Jesse.Clark@unco.edu // @JesseClark

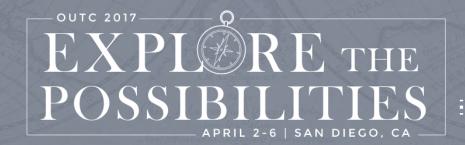

## ME, UNC & OU CAMPUS!

- Webmaster == Full Stack Developer
- Started using OU Campus in November 2015 and began converting sections in March 2016.
- As the conversion progressed, we needed a way to replicate 'database like' features in OU Campus.

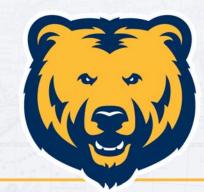

### UNIVERSITY OF NORTHERN COLORADO

### **ABOUT THIS PRESENTATION**

- This is a technical presentation. We will talk about both code and hopefully how to apply this to your business practices. You don't need to be a developer to get value but it will help.
- The example is for our Library, but I have applied this concept to our news website, dining menus/mobile app, profile listings and academic list of programs.
- Questions at the end please

All slides and code will be available.

### CODE!

### If you'd like to follow along with the code, go here: http://bit.ly/tagdemo

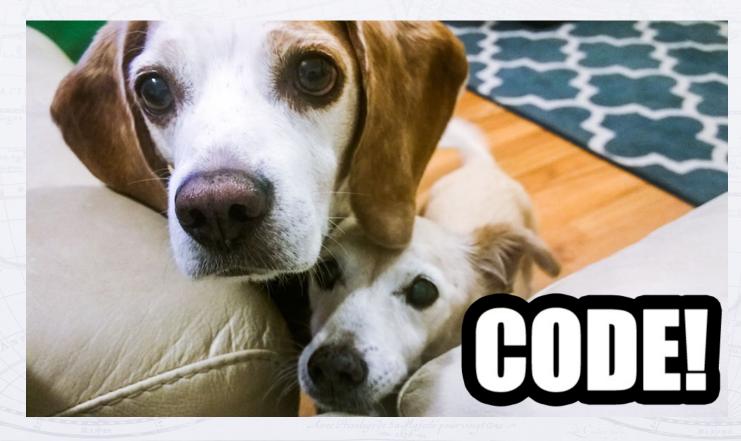

### SO THE LIBRARY ASKS...

- "We need a way to list and display the journals we have subscribed to."
- "The journals need to be organized into categories."
- "Each journal can belong to multiple categories."

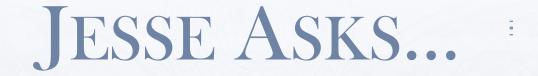

 "How many journals are there & how often are new ones added? Who will add these?"

 "How many categories are needed & will more be added in the future? Who will add these?"

• "Examples of Journal content?"

## EXAMPLE JOURNAL 1

### **Access Science**

Includes articles from the latest edition of the McGraw-Hill Encyclopedia of Science & Technology, research updates, thousands of illustrations, Science News headlines, biographies, and more. Categories: • Science

## EXAMPLE JOURNAL 2

### **Children's Core Collection**

Children's Core Collection is the ideal collection development, readers' advisory, and curriculum support resource for educators and librarians working with elementary students....

### Categories:

- Children
- History
- Reading

### TO THE INTERNET!

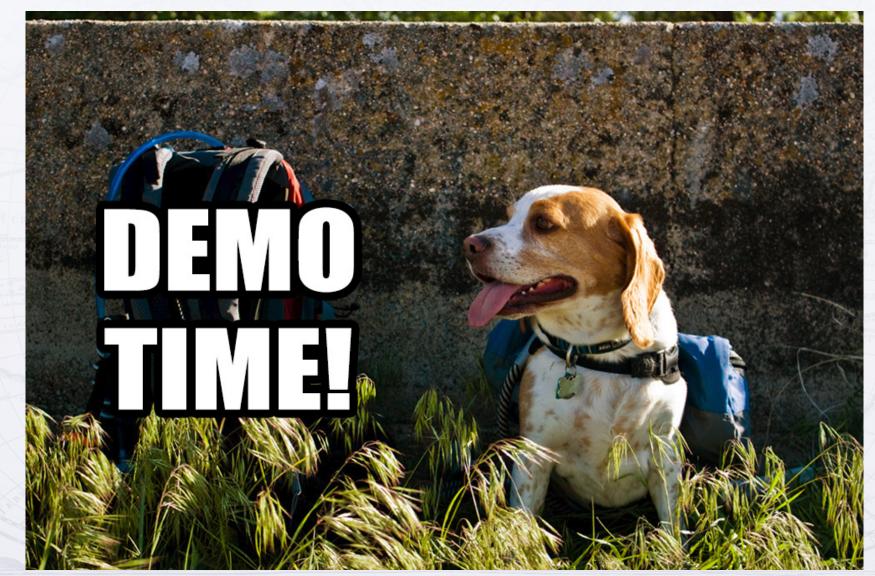

### DATA FILES

- Files that are edited and changed via multiedit or parameters within OU Campus that do not need to be published to the web server.
- Other PCF files will pull in select content using XSL from the data files.
- \_props.pcf files are an example of this.

### DATA FILE PCF

| Click to add tags                                                   |                                                                                                    |
|---------------------------------------------------------------------|----------------------------------------------------------------------------------------------------|
|                                                                     |                                                                                                    |
|                                                                     |                                                                                                    |
| ccessScience                                                        |                                                                                                    |
| cludes articles from the latest edition of the McGraw-Hill Encyclor |                                                                                                    |
| tp://www.accessscience.com                                          |                                                                                                    |
|                                                                     |                                                                                                    |
| rue •                                                               |                                                                                                    |
|                                                                     | ccessScience<br>cludes articles from the latest edition of the McGraw-Hill Encyclop<br>tp://www.accessscience.com |

Github location: /data/access-science.pcf

pris le Palais. vec Privilege de Sa Majeste pour vingt ans .

### DATA FILE PCF

<?xml version="1.0" encoding="utf-8"?>

<?pcf-stylesheet path="/outc17/xsl/data-file.xsl" title="Data File" extension="html"?>

<!DOCTYPE document SYSTEM "http://commons.omniupdate.com/dtd/standard.dtd">

```
<document xmlns:ouc="http://omniupdate.com/XSL/Variables">
     <ouc:info><tcf>section.tcf</tcf><tmpl>properties.tmpl</tmpl></ouc:info>
```

```
<page type="library-journal"/>
```

```
<ouc:properties label="config">
```

```
</parameter>
```

<parameter name="journal-description" type="text" group="Everyone" prompt="Description" >

Includes articles from the latest edition of the McGraw-Hill Encyclopedia of Science & amp; Technology, research updates, thousands of illustrations, Science News headlines, biographies, and more.

```
</parameter>
```

<parameter name="journal-url" type="text" group="Everyone" prompt="URL" >http://www.accessscience.com</parameter>

```
</ouc:properties>
```

```
27 </document>
```

Github location: /data/access-science.pcf

### DATA FILE PCF

<?xml version="1.0" encoding="utf-8"?> <?pcf-stylesheet path="/outc17/xsl/data-file.xsl" title="Data File" extension="html"?> <!DOCTYPE document SYSTEM "http://commons.omniupdate.com/dtd/standard.dtd"> <document xmlns:ouc="http://omniupdate.com/XSL/Variables"> <ouc:info><tcf>section.tcf</tcf><tmpl>properties.tmpl</tmpl></ouc:info> <page type="library-journal"/> <ouc:properties label="config"> <parameter section="Journal Information" name="journal-name" type="text" group="Everyone" prompt="Database Name" > AccessScience </parameter> <parameter name="journal-description" type="text" group="Everyone" prompt="Description" > Includes articles from the latest edition of the McGraw-Hill Encyclopedia of Science & amp; Technology, research updates, thousands of illustrations, Science News headlines, biographies, and more. </parameter> <parameter name="journal-url" type="text" group="Everyone" prompt="URL" >http://www.accessscience.com</parameter> <parameter section="Active" name="active" type="select" group="Everyone" prompt="Active"> <option value="yes" selected="true">True</option> <option value="no" selected="false">False</option> </parameter> </ouc:properties>

27 </document>

23

4

6

78

9 10

11 12

13

14

15

16 17

18 19

20

21

22

23

24 25 26

Github location: /data/access-science.pcf

## ONE DATA FILE PER JOURNAL

- All data files will sit in a /data folder.
- Data files do not need to be published. They will be parsed and referenced when the journal listing pages get published.
- Will contain title, description, url and active fields.

### How are the journal's categories handled?

- Variable number of categories
- Add and remove categories quickly

### PRE-TAG ERA

| Categories |                    |                                                                                                    | Categories                                    |                                    |           |
|------------|--------------------|----------------------------------------------------------------------------------------------------|-----------------------------------------------|------------------------------------|-----------|
| Category 1 | Business •         |                                                                                                    | Categories                                    | science, theatre, art, children    |           |
| Category 1 | Education •        | J.m.                                                                                                    |                                               | Use a comma to separate categories |           |
| Category 2 | ¥                  |                                                                                                    |                                               |                                    |           |
| Category 3 | •                  |                                                                                                    |                                               |                                    |           |
| Category 4 | •                  |                                                                                                    |                                               |                                    | -         |
| Category 5 | •                  | and the second second sec |                                               |                                    |           |
| Category 6 | •                  | for the second second sec | 100                                           |                                    |           |
| Category 7 | •                  | 1                                                                                                    | 1 20 -                                        |                                    |           |
| Category 8 | •                  |                                                                                                    |                                               |                                    | Here Here |
|            | STARCTIQUES da AUS |                                                                                                    |                                               |                                    | VINTAGE   |
|            |                    |                                                                                                    |                                               | AGE                                |           |
|            |                    | Chez L'Auteu                                                                                                    | ir, fur le Quay de l'Orloge<br>rés le Palais. |                                    | A su all  |

## TAGS, YO!

Tags allow you to create an "array" of content that can grow and expand.

1 pcf data file can have multiple tags associated with it.

1 tag can be associated with multiple pcf files.

| × journal-children × journal-history × journal-reading               |                                                                                                    |  |
|----------------------------------------------------------------------|----------------------------------------------------------------------------------------------------|--|
|                                                                      |                                                                                                    |  |
|                                                                      |                                                                                                    |  |
| Children's Core Collection                                           |                                                                                                    |  |
| Children's Core Collection is the ideal collection development, read |                                                                                                    |  |
| http://search.ebscohost.com                                          |                                                                                                    |  |
|                                                                      |                                                                                                    |  |
| True •                                                               |                                                                                                    |  |
|                                                                      | Children's Core Collection<br>Children's Core Collection is the ideal collection development, read<br>http://search.ebscohost.com |  |

Github location: /data/childrens-core-collection.pcf

### DEMO TAGS!

This demo will use the following six tags and contain ten journals.

### **Categories (tags):**

- journal-africana
- journal-children
- journal-history
- journal-reading
- journal-science
- journal-theatre

- Naming convention:
  - Tag starts with 'journal-'
  - No spaces
  - Lower case (optional)

### WHAT'S THE PLAN?

- Page type 1: A list of all the categories that will link to...
- Page type 2: A list of all the journals that are associated with a single category.
- Page type 3: A list of all the journals incase the user doesn't know which category the journal they are looking for is in.

### TO THE INTERNET!

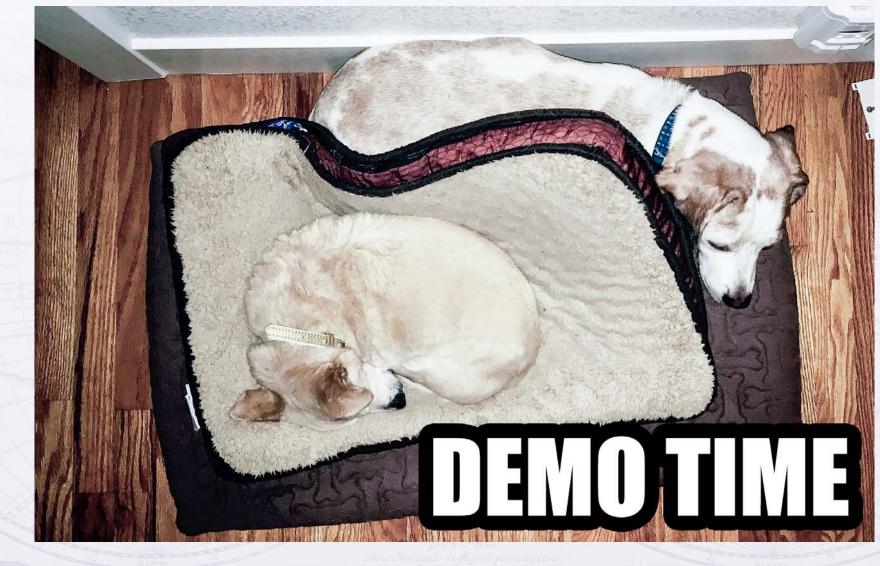

## CATEGORY LIST

### **Role:**

A page that lists the categories.

### **Process:**

Option 1 – Loop through all tags and see if the prefix of the tag starts with 'journal-'.

Option 2 – Create a tag collection called 'journal' and loop through all tags in the collection.

### Journal Home:

#### All Categories:

| africana |  |
|----------|--|
| children |  |
| history  |  |
| reading  |  |
| science  |  |
| theatre  |  |

Github location: /index.pcf

### GET ALL TAGS

```
<!-- Get all the tags, sort them by name and then test to see if it starts with journal- --> <xsl:template name="getAllTags"> <xsl:variable name="prefix" select="'journal-'" />
```

```
<!-- Get all tags from OU Campus -->
<xsl:variable name="all-tags" select="doc('ou:/Tag/GetAllTags')/tags" />
```

```
<!-- Loop through all tags -->
<xsl:for-each select="$all-tags/tag">
```

```
<!-- Sort the list of tags based on the node name -->
<xsl:sort select="name" order="ascending"/>
```

</rs></rs>

</r></xsl:template></r>

Github location: /xsl/page-all.xsl

## GET TAG COLLECTION<sup>®</sup>

<!-- Get all tags in the collection: from OU Campus -->
<xsl:variable name="allTags" select="doc('ou:/Tag/GetChildren?tag=journal')/tags" />

```
<!-- Loop through all tags -->
<xsl:for-each select="$allTags/tag">
```

```
<!-- Sort the list of tags based on the node name -->
<xsl:sort select="name" order="ascending"/>
```

```
</xsl:for-each>
```

</xsl:template>

Github location: /xsl/page-all.xsl

Chez l'Auteur, fur le Quay de l'Orloge près le Palais Avec Privilege de Sa Majesté pour vingt ans

## CREATE A COLLECTION? \*

- With a collection, content authors cannot add new tags to the collection, a level 10 administrator will have to do it.
- Do you want your end users able to create new categories/tags?

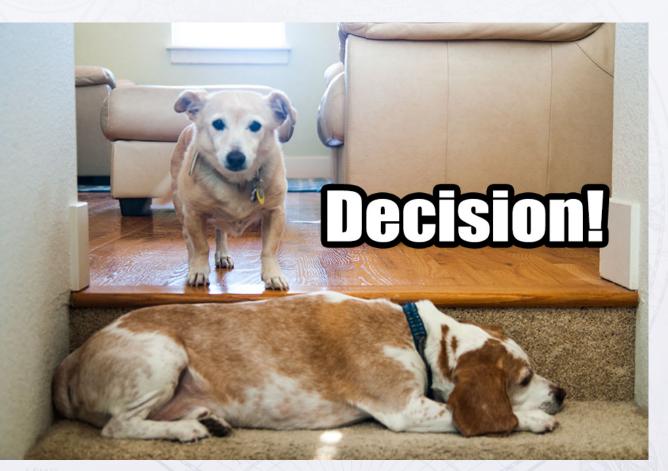

Chez L'Auteur, fur le Quay de l'Orloge près le Palais. Avec Privilege de Sa Majesté pour vingt ans

## CATEGORY PAGES #

### Role:

Pull in the journal data-files that are associated with a single category tag.

### **Process:**

Select all data files associated with a single tag

Sort the data files by their filename.

Loop through files and pull out content.

#### Science Journals!

#### ABI/INFORM Global

Articles from nearly 3,000 worldwide business periodicals, including the Financial Times and the Wall Street Journal.

Open Journal

#### AccessScience

Includes articles from the latest edition of the McGraw-Hill Encyclopedia of Science & Technology, research updates, thousands of illustrations, Science News headlines, biographies, and more.

Open Journal

#### Explora

Explora is an interface designed for schools and public libraries. Explora supports student research and classroom instruction with rich, reliable content and easy-to-use functionality. UNC databases included in the Explora interface are: Academic Search Premier, History Reference Center, TOPICsearch, Newspaper Source, MasterFILE Premier, MAS Ultra, Science Reference Center, GreenFILE, Topic Overviews 6-12, and EBSCO Ebook Collection.

Open Journal

#### Statista

Statista is one of the first statistic portals in the world to integrate data on over 80,000 topics from over 18,000 sources onto a single professional platform. Categorized into 21 market sectors, Statista provides direct access to quantitative data on media, business, finance, politics, and a wide variety of other areas of interest or markets. Data can be downloaded and exported for academic use.

Open Journal

Github location: /categories/science.pcf

## VISUALIZE IT!

### AccessScience

Science Journals!

Includes articles from the latest edition of the McGraw-Hill Encyclopedia of Science & Technology, research updates, thousands of illustrations, Science News headlines, biographies, and more.

← → C 🛈 www.unco.edu/jesse/outc17/subjer 🛧 関 🤱 🔍 🖾

Science Journals!

Open Journal

#### Explora

Explora is an interface designed for schools and public libraries. Explora supports student research and classroom instruction with rich, reliable content and easy-touse functionality. UNC databases included in the Explora interface are: Academic Search Premier, History Reference Center, TOPICsearch, Newspaper Source, MasterFILE Premier, MAS Ultra, Science Reference Center, GreenFILE, Topic Overviews 6-12, and EBSCO Ebook Collection.

Open Journal

#### Statista

Statista is one of the first statistic portals in the world to integrate data on over 80,000 topics from over 18,000 sources onto a single professional platform. Categorized into 21 market sectors, Statista provides direct access to quantitative data on media, business, finance, politics, and a wide variety of other areas of interest or markets. Data can be downloaded and exported for academic use.

A-Z List

Home

Open Journal

| Page Parameters                                                              |                                                                                                    |                                            |                                   |                                                  |
|------------------------------------------------------------------------------|----------------------------------------------------------------------------------------------------|--------------------------------------------|-----------------------------------|--------------------------------------------------|
| Title and Metadata                                                           | data/ad                                                                                                    | ccess-scie                                 | nce.pcf                           |                                                  |
| Tags                                                                         | × journal-science                                                                                                    |                                            |                                   |                                                  |
| Custom Settings                                                              |                                                                                                    |                                            |                                   |                                                  |
| Journal Information                                                          |                                                                                                    |                                            |                                   |                                                  |
| Name                                                                         | AccessScience                                                                                                    |                                            |                                   |                                                  |
| Description                                                                  | Includes articles from the latest ed                                                                                                    | ition of the McGraw-Hill En                | cyclot                            |                                                  |
| URL                                                                          | http://www.accessscience.com                                                                                                    |                                            |                                   |                                                  |
| Active                                                                       |                                                                                                    | Page Parameters                            |                                   |                                                  |
| Active                                                                       | True                                                                                                    | Title and Metadata                         |                                   | data/explora.pcf                                 |
|                                                                              |                                                                                                    | Tags                                       | × journal-children                | * journal-science                                |
| Se Strand                                                                    | 12 Market Paralameter                                                                                                    | Custom Settings<br>Journal Information     |                                   |                                                  |
| Page Parameters                                                              | Al Balance<br>Charles States Constrained<br>Charles States Constrained<br>States Constrained<br>State | and the second second second second        | Explora<br>Explora is an interfac | ce designed for schools and public libraries. Ex |
|                                                                              | An and a second second se                                                                                                    | Journal Information<br>Name<br>Description | Explora is an interfac            |                                                  |
| Page Parameters<br>Title and Metadata<br>Tags                                | * journal-science                                                                                                    | Journal Information                        | Explora is an interfac            |                                                  |
|                                                                              | * journal-science                                                                                                    | Journal Information<br>Name<br>Description | Explora is an interfac            | com                                              |
| Title and Metadata<br>Tags                                                   | * journal-science                                                                                                    | Journal Information<br>Name<br>Description | Explora is an interfac            | com                                              |
| Title and Metadata<br>Tags<br>Custom Settings                                | * journal-science                                                                                                    | Journal Information<br>Name<br>Description | Explora is an interfac            | com                                              |
| Title and Metadata<br>Tags<br>Custom Settings<br>Journal Information         |                                                                                                    | Journal Information<br>Name<br>Description | Explora is an interface           | com                                              |
| Title and Metadata<br>Tags<br>Custom Settings<br>Journal Information<br>Name | Statista                                                                                                    | Journal Information<br>Name<br>Description | Explora is an interface           | com                                              |

### CATEGORY XSI <!-- Get all the Data files with the first tag associated with this page --> <xsl:template name="GetDataFilesWithTag"> <!-- get page name --> <xsl:variable name="page-name" select="replace(\$ou:filename, '.html', '')" /> <!-- Build the api call as a string --> <xsl:variable name="api-call"</pre> select="concat('ou:/Tag/GetFilesWithAnyTags?site=', \$ou:site, '&tag=journal-', \$page-name)" /> <!-- Get Data Files With the Tag --> <xsl:variable name="data-files-with-tag" select="doc( \$api-call )" /> <!-- Loop through the pages that contain the keyword: --> <xsl:for-each select="\$data-files-with-tag/pages/page">

```
<!-- Sort the pages by the filename --> <xsl:sort select="path" />
```

</xsl:for-each> </xsl:template>

Github location: /xsl/page-category.xsl

## CATEGORY XSL

```
<!-- Get the content from a single data file: -->
61
62
        <xsl:template name="GetContentFromSingleDataFile">
            <xsl:param name="path" />
63
            <!-- Get the full path to the data file: -->
64
65
            <xsl:variable name="full-path" select="concat($ou:root, $ou:site, $path)" />
66
            <!-- Get Data File Content -->
67
68
            <xsl:variable name="page-content" select="doc($full-path)/document" />
69
70
            <!-- Check to see if it is a data file since the subject page also has this tag associated with it -->
            <xsl:if test="$page-content/page/@type = 'library-journal'">
71
72
73
                <!-- Create variable of the props section for better readability -->
                <xsl:variable name="page-props" select="$page-content/ouc:properties[@label='config']" />
74
75
                <!-- Check to see if the data file is set to 'active' -->
76
                <xsl:if test="$page-props/parameter[@name='active']/option[@selected='true'] = 'True'">
77
78
                    <!-- Display the Database's Information with a template in common.xsl: -->
79
                    <xsl:call-template name="displayJournal">
80
                        <xsl:with-param name="page-props" select="$page-props" />
81
82
                    </msl:call-template>
83
                    \langle hr \rangle
84
85
                </xsl:if>
            </xsl:if>
86
                                                                       Github location: /xsl/page-category.xsl
87
        </r>sl:template>
```

| REMINDER | 20MIN | AGO? : |
|----------|-------|--------|
|          |       |        |

<?xml version="1.0" encoding="utf-8"?>

5

6

8

9

10

11

12 13

14

15

16

17

18

19

20

21

22

23

24

25 26 27 <?pcf-stylesheet path="/outc17/xsl/data-file.xsl" title="Data File" extension="html"?>

<!DOCTYPE document SYSTEM "http://commons.omniupdate.com/dtd/standard.dtd">

<document xmlns:ouc="http://omniupdate.com/XSL/Variables">

| <pre><ouc:info><tcf>section.tcf</tcf><tmpl>properti</tmpl></ouc:info></pre> | Page Parameters |
|-----------------------------------------------------------------------------|-----------------|
|-----------------------------------------------------------------------------|-----------------|

<page type="library-journal"/>

| <ouc:propertie< th=""><th><pre>s label="config"&gt;</pre></th><th></th></ouc:propertie<> | <pre>s label="config"&gt;</pre> |             |
|------------------------------------------------------------------------------------------|---------------------------------|-------------|
| <pre><parameter< pre=""></parameter<></pre>                                              | <pre>section="Journal</pre>     | Information |
| Access                                                                                   | Science                         |             |
|                                                                                          |                                 |             |

</parameter>

<parameter name="journal-description" type
Includes articles from the latest edit
research updates, thousands of illustr
</parameter>

<parameter name="journal-url" type="text"</pre>

| <th>properties&gt;</th> | properties> |
|-------------------------|-------------|
| <td>&gt;</td>           | >           |

Title and Metadata Tags × journal-science Custom Settings Journal Information AccessScience Name Includes articles from the latest edition of the McGraw-Hill Encyclog Description http://www.accessscience.com URL Active True Active

Github location: /data/access-science.pcf

près le Palais. près le Palais. vec Privilege de Sa Majesté pour vingt ans

### DISPLAYJOURNAL

<h2><xsl:value-of select="\$page-props/parameter[@name='journal-name']" /></h2> <xsl:value-of select="\$page-props/parameter[@name='journal-description']" /> <a href="{\$page-props/parameter[@name='journal-url']}">Open Journal</a>

#### </r></r></r></r>

Github location: /xsl/common.xsl

A PARIS Chez L'Auteur, fur le Quay de l'Orloge prés le Palais. Avec Privilege de Sa Majesté pour vingt ans

### DOG BREAK

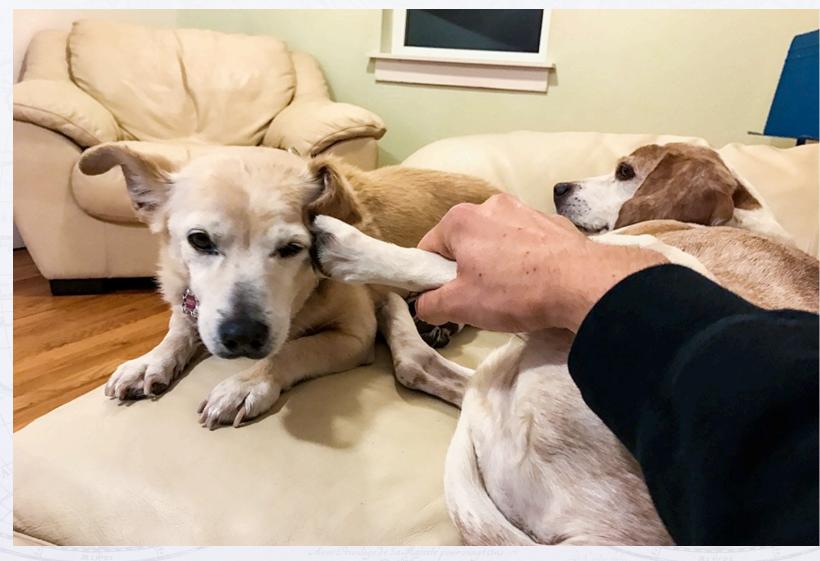

## DISPLAY ALL JOURNALS

### Role:

A page that lists all the Journals in alphabetical order.

### **Process:**

Loop through all data files in the /data folder and display title, description and link.

Then, display the tags associated with that journal.

Github location: /az-list.pcf

#### All Journals

#### ABI/INFORM Global

Articles from nearly 3,000 worldwide business periodicals, including the Financial Times and the Wall Street Journal.

Open Journal

#### AccessScience

Includes articles from the latest edition of the McGraw-Hill Encyclopedia of Science & Technology, research updates, thousands of illustrations, Science News headlines, biographies, and more.

#### Open Journal

#### African American Studies Center

A collection focused on African American and African history and culture, featuring reference works, primary sources, images, maps, timelines, and biographies.

Open Journal africana

#### Children's Core Collection

Children's Core Collection is the ideal collection development, readers' advisory, and curriculum support resource for educators and librarians working with elementary students. Containing more than 45,000 titles, this rich resource covers fiction and nonfiction works, story collections, and picture books recommended for readers in preschool through sixth grade.

Open Journal

reading history children

## ALL JOURNALS, PART 1

```
<!-- Template that pulls in all files/journals within a single folder -->
33
        <xsl:template name="allJournals">
34
            <!-- Create variable for the /data folder path -->
35
            <xsl:variable name="data-folder" select="concat($ou:root, $ou:site, $ou:dirname, '/data')" />
36
37
38
            <!-- Loop through list and get the file name: -->
            <xsl:for-each select="doc($data-folder)/list/file">
39
40
                <!-- sort based on filename -->
41
                <xsl:sort select="node()" order="ascending"/>
42
43
                <!-- Get contents of the file -->
44
45
                <xsl:variable name="page-content" select="doc(concat($data-folder,'/', node()))" />
46
                <!-- Create variable for the page properties -->
47
                <xsl:variable name="page-props" select="$page-content/document/ouc:properties[@label='config']" />
48
```

Github location: /xsl/page-azlist.xsl

## ALL JOURNALS, PART 2

49 50

51

52 53

54

55

56

57

58

59

60

61

62

63

64

65

66

```
<!-- Check to see if the data file is set to 'active' -->
        <xsl:if test="$page-props/parameter[@name='active']/option[@selected='true'] = 'True'">
            <!-- Display the Database's Information with a template in common.xsl: -->
            <xsl:call-template name="displayJournal">
                <xsl:with-param name="page-props" select="$page-props" />
            </r></rsl:call-template></r>
            <!-- Pull in the tags: -->
            <xsl:call-template name="getTagsForJournal">
                    <xsl:with-param name="path" select="concat($ou:dirname, '/data/', node())" />
                </xsl:call-template>
            \langle ul \rangle
            \langle hr \rangle
        </rsl:if>
    </xsl:for-each>
</xsl:template>
```

## DISPLAYJOURNAL, AGAIN

<h2><xsl:value-of select="\$page-props/parameter[@name='journal-name']" /></h2> <xsl:value-of select="\$page-props/parameter[@name='journal-description']" /> <a href="{\$page-props/parameter[@name='journal-url']}">Open Journal</a>

#### </**xsl:template**>

Github location: /xsl/common.xsl

A PARIS Chez L'Auteur, fur le Quay de l'Orloge Pris le Palais. Avec Privilege de Sa Majeste pour vingt ans

### GET TAGS FROM EACH DATAFILE

```
<!-- create the path to the list of tags: -->
<xsl:variable name="api-call"
    select="concat('ou:/Tag/GetTags?', 'site=', $ou:site, '&amp;path=', $path )" />
```

```
<!-- get all the tags associated with a single data file: -->
<xsl:variable name="all-tags" select="doc( $api-call )/tags" />
```

```
<!-- loop though the tags on the page:-->
<xsl:for-each select="$all-tags/tag">
        <a href="categories/{replace(name, 'journal-', '')}.html" class="label label-default">
            <xsl:value-of select="replace(name, 'journal-', '')" />
            </a>
</xsl:for-each>
```

</xsl:template>

Github location: /xsl/page-azlist.pcf

Chez I A uteur, Jur le Quay de l'Orloge près le Palais. Avec Privilege de Sa Majeste pour vingt ans

## TAGS IN THE WILD

- Library Database
- Program Listing
- Dining Menus
- Profile Pages

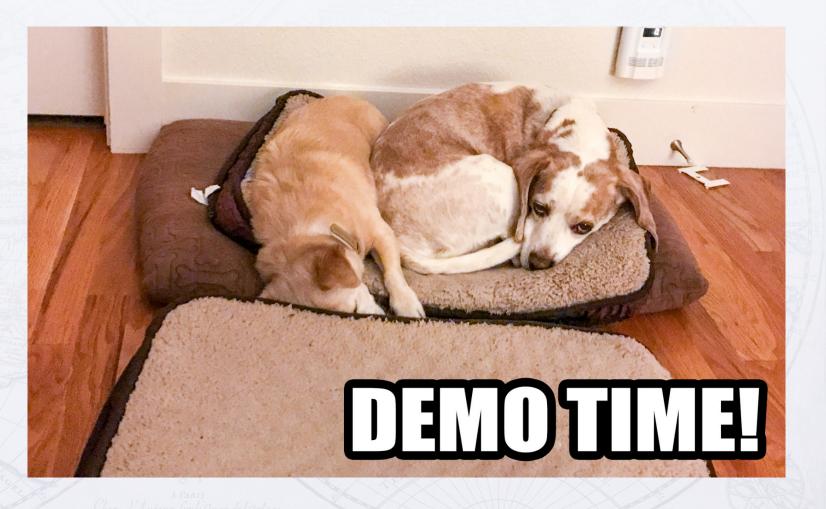

### OU RESOURCES

- Adding and managing tags (for end users & administrators)
- <u>XSL Tag API</u> (for developers)
- Dynamic Indexing with XSL

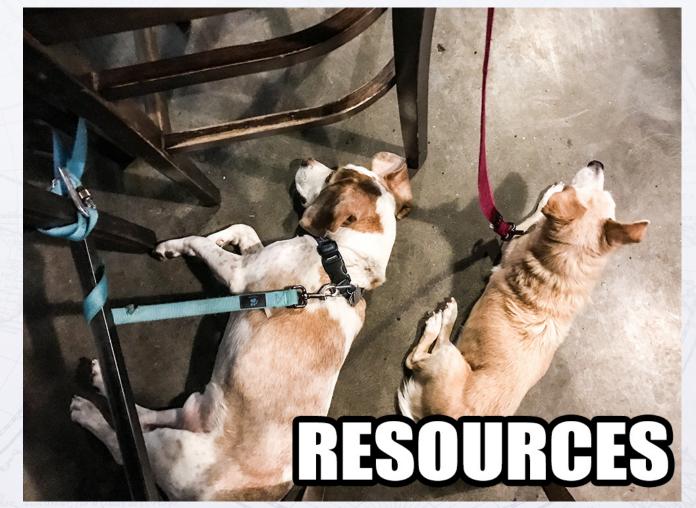

### PRESENTATION RESOURCES

- Slides: <u>http://jessclark.com/outc17</u>
- Code: <u>https://github.com/jessgusclark/outc17</u>
  - Tags are not stored in the data-files, you will need to add them!
  - You may need to change the XSL path on each pcf file (Find & Replace)
- Blog post that this presentation is based on: <u>https://jessclark.com/using-tag-management-to-pull-in-files/</u>
- My Blog: <u>https://jessclark.com/</u>
- More photos of Brewer: <u>https://photo.jessclark.com/tags/brewer</u>
- More photos of Barley: <u>https://photo.jessclark.com/tags/barley</u>

# THANK YOU!

### JESSCLARK.COM/OUTC17

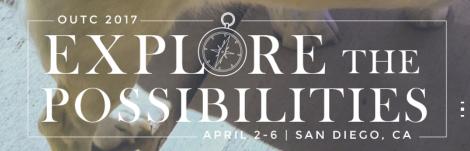